Cracking Adobe Photoshop is not as straightforward as installing it. It requires a few steps to bypass the security measures that are in place. First, you must obtain a cracked version of the software from a trusted source. Once you have downloaded the cracked version, you must disable all security measures, such as antivirus and firewall protection. After this, you need to open the crack file and follow the instructions on how to patch the software. Once the patching process is complete, the software is cracked and ready to use.

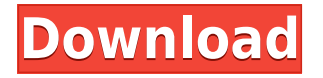

When a software company takes on a big challenge and adds new features to their solution, you can assume they can do it right. After all, they are likely to have the resources to do so. With the Lightroom 5 update, Adobe (at least it seems like it) took on that challenge and they did it right. I know the last part of my article was dry for some of you, but the fact is that the last part will most likely change a lot because of this latest release. There is no doubt that a volume of changes has been made. \* **Import-Export:** If you have photos or videos on your camera's memory card, one of the most important things you can accomplish is to trip them up onto your computer for safekeeping. By using Adobe's Import-Export feature, you can easily copy those files from the camera to your computer. It's a fast and easy way to save them and arrange them in folders, then ensure the copies survive even if your memory card falters.

## **-** RISING STAR **Price:** \$49.99 **Available:** October 13, 2017

**Overview:** We set the benchmark long ago for Photoshop and the art of creating images has never been about singular applications - we've been about putting the designer on the path to realize their vision. Today we introduce a new design philosophy that allows us to present Photoshop in a big, bold, bold, bold new world. This is not any ordinary Photoshop nor would we ever have dreamed of calling it one.

## **Download free Photoshop CC 2015 Version 17Serial Key {{ last releAse }} 2023**

For this same reason, what you've created in your own computer can be put into the cloud, or exported as a new graphic to share with others, or to use for creating web content on a site, or even to send as a "link" to an image or video to display on social media or other websites. With the release of Creative Cloud, there is much to notice and after switching back to the Creative Cloud subscription, the first thing you will notice is that at the top-left part of your screen there is a new tab that simply says Photoshop (beneath the Creative Cloud logo). This is a welcome change because it will draw your attention away from the sign-in screen and the fact that you forgot to renew your subscription. On the right hand side of your screen, you'll see a bar with the creative cloud logo, and under that is a list of all the programs that can be used with Adobe Photoshop CC. This course has been written by a developer to help aspiring developers, and it's a useful document that tells you what to do from the beginning of every project. You'll learn how to generate a project from a spec, including gathering the requirements, interviewing the stakeholders, and building the architecture. With all of the features that Adobe Photoshop has to offer, it is necessary to have a deep understanding of the application and the options it has to offer. Opening, closing, saving, locking, and resizing are all basic adjustments that any designer needs to know. These are the simplest ones and offer a lot of value. Other adjustments can be found to alter the layers, the visibility attribute, the brightness, and a host of other attributes. If you are having trouble with these features, restarting your computer might eradicate the issue. e3d0a04c9c

## **Photoshop CC 2015 Version 17 With Activation Code Windows 10-11 2022**

As with its Elements stablemate, Premiere Elements, Photoshop Elements for macOS matches its Windows 10 counterpart feature-for-feature. The software requires macOS 10.14 or later, but it doesn't yet support Apple Silicon M1-based Macs. That's on Adobe's roadmap for the software, however. An Adobe M1 webpage(Opens in a new window) details the company's progress in moving software to the new hardware platform. Unlike Premiere Elements, Photoshop Elements *is* available on the Mac App Store, which simplifies installation, updating, and moving the app to another computer. While it doesn't yet include all of Photoshop's features, you will see many of the most powerful and popular Photoshop industry-leading selection features in Photoshop on the web, including Object Selection, Remove Background, Adobe Camera Raw's image adjustments, and Content-Aware Fill. There are plenty of capabilities to enable you to make your images look better, remove unwanted items from your images, and composite photos together to create the innovative outputs that only Photoshop can deliver. Performance issues will be in the top of their list. The new rendering based product and new API team has enough to worry about, so it's time to make sure that it is the best design experience it can be. As the API for native rendering is being improved, the GUIDED mode is fully revived and being re-factored as an independent product IDesign 's GFx by Jan Dubbelman. The GUIDED mode still needs some improving and some features removed, but the learning curve is significantly lowered. With the enormous amount of optimizations done, hopefully GUIDED is back. And with the new APIs, we can look forward to seeing even more amazing Design Training tools in the future from not only Jan Dubbelman, but the other beta testers like David Lemmer and Alberto Ferrari.

photoshop zip free download old photoshop download free overlays photoshop download free online photoshop download free photoshop 4 free download skinfiner 4.0 photoshop plugin free download eye candy 4000 plugin for photoshop free download hd background images for photoshop editing 4k free download skinfiner 4.0 photoshop plugin free download for lifetime imagenomic portraiture 2.3 4 photoshop plugin free download

As per the new release, you can easily create complex multi-step compositions by using Batch area selections and editing. These new tools work faster and consume less RAM. You can now work on batch areas within the same document simultaneously. This gives you the freedom to work on halves of a document at the same time. You can now manage multiple projects effortlessly and have multiple files open at once. And even better is the new automatic tab-based behavior in Photoshop, which automatically aligns tabs depending on image size and whether they're in portrait or landscape mode. Photoshop Elements is one of the simplest, most intuitive and powerful creative tools on the market. It's the ideal companion tool for photo enthusiasts or people who want to produce their own casual images. Photoshop Elements recently announced some exciting new features that will propel the lightroom community even higher. With its new version, you can view front facing light-sources like a normal camera, even if you don't know the axis of your light. It allows you to collage photographs to change the look of the pictures within a simple and effective manner. With the new picture collage tool, you can stitch clippings of pictures or images and renew their size, location, style and color. In this episode of Adobe MasterClass, we'll take a look at the new Creative Cloud Editor App, you'll learn how to step through your images in a logical sequence,

and learn how to apply styles to your project, making it easier for you to leverage your favorite options.

Photoshop experience in 2020 and beyond will be more about an iterative process of marshalling instead of ending up in a dead end when it comes to photomanipulation. The new search features and presets take a more centralized approach to content management and file searching. With the release of Photoshop CC 2020, these new search and document management features will enable users to quickly and confidently find the right tools to bring an idea to life. When switching between tools, the tool is simply re-configured to the individual task's needs. Users will be able to search their content for similar elements or options through an online experience, and they can continue creating individual projects, all in the same document while simply interacting in a smart way. Photoshop is transforming to a new model of iteration and continuous improvement. In order to bring your project to life, rather than setting up your tool to find the right settings or create the right workflow, you'll be able to start by simply searching your content. Let Adobe's AI teach you how to create from existing content to bring your idea to life. **Photoshop CC 2020:** - Search within your content - Find similar content as you work and save it for later - Collaborative editing of digital assets in Adobe XD - https://photoshop.adobe.com/technologies/adobe-xd/ But if you're wondering, what is the difference between the full version of Photoshop and Photoshop Elements, they are basically similar with different options and tools. Photoshop Elements connects to local computers or the Internet to do things like screen capture, create touch-up filters, and draw your own brushes. Users can make edits and adjustments on the inside with dozens of different tools such as text, paint, image, and video tools. It works with photographic and artistic media and includes a variety of effects for photos and video. If you're looking for a photo editing and tweening tool, you could try Photoshop Elements. The program uses Adobe's ubiquitous content-aware (or rather, content-aware) engine to automatically select areas of an image where there's no subject matter and replace them with pictures from the surrounding area.

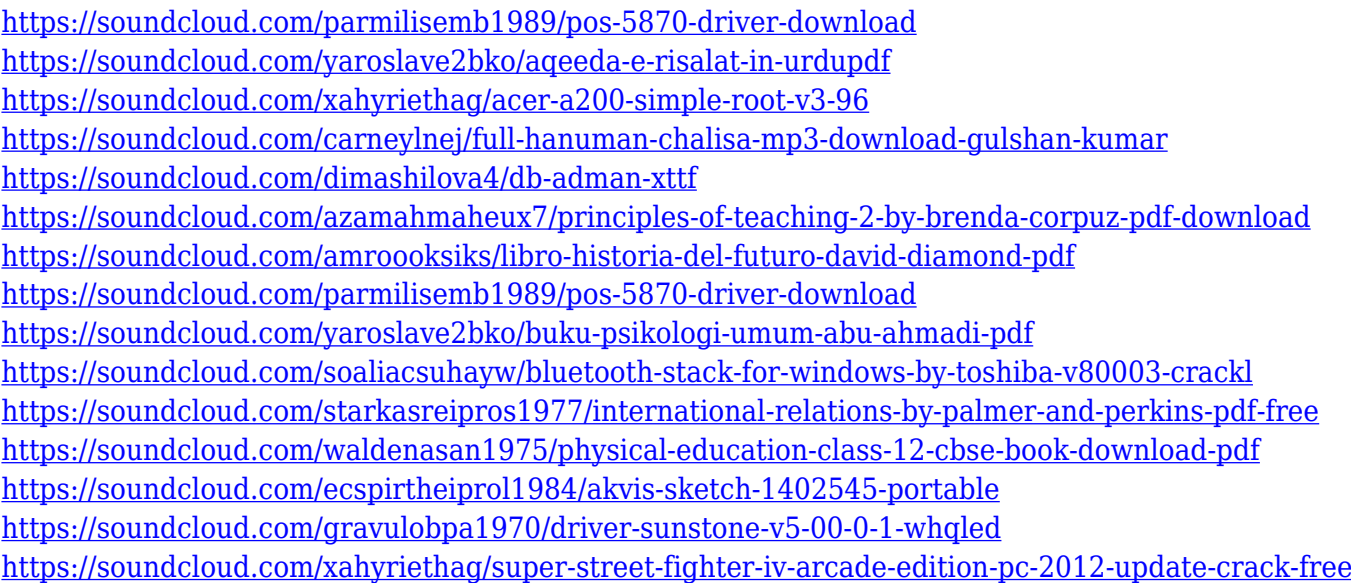

For anyone working in 3D, Photoshop's 3D features will be removed in future updates. Users working with 3D are encouraged to explore Adobe's new Substance 3D collection, which represents the next generation of 3D tools from Adobe. Learn about some of the new additions to Photoshop CC that are reviewed and tested on a regular basis by our team. We take a look at some of the most

revolutionary updates to the toolsets that give you even more control over your images, including the ability to retouch images in a style reminiscent of what you see in the popular iPhone and Android photo apps. And any edition of Photoshop CC will now be able to make copies of yourself as your own brushes and other content, making it easier than ever to create high-resolution portraits and other custom renderings of your likeness. We've also tested the updated project management and collaboration tools that instantly sync files across devices, including the huge performance boosts that will help you work more quickly and efficiently. Learn about the new additions to Photoshop CC that are reviewed and tested on a regular basis by our team. We take a look at some of the most revolutionary updates to the toolsets that give you even more control over your images, including the ability to retouch images in a style reminiscent of what you see in the popular iPhone and Android photo apps. And any edition of Photoshop CC will now be able to make copies of yourself as your own brush set, making it easier than ever to create custom renditions of your likeness.

<https://postlistinn.is/direct-link-download-photoshop-exclusive>

- <https://pzn.by/green-printing/photoshop-latest-version-for-pc-windows-7-free-download-new/>
- <https://modelsofindia.net/wp-content/uploads/2023/01/gordtar.pdf>

[https://allraps.com/wp-content/uploads/2023/01/Adobe-Photoshop-Free-Download-For-Windows-10-6](https://allraps.com/wp-content/uploads/2023/01/Adobe-Photoshop-Free-Download-For-Windows-10-64-Bit-Softonic-LINK.pdf) [4-Bit-Softonic-LINK.pdf](https://allraps.com/wp-content/uploads/2023/01/Adobe-Photoshop-Free-Download-For-Windows-10-64-Bit-Softonic-LINK.pdf)

<http://tutmagazine.net/wp-content/uploads/2023/01/harfle.pdf>

- <https://amoserfotografo.com/advert/vhs-effect-photoshop-download-link/>
- <https://quehacermagazine.com/wp-content/uploads/felisib.pdf>
- <http://masterarena-league.com/wp-content/uploads/2023/01/gilabert.pdf>

[https://educationcollege.info/download-adobe-photoshop-2022-version-23-1-license-keygen-keygen-fu](https://educationcollege.info/download-adobe-photoshop-2022-version-23-1-license-keygen-keygen-full-version-for-windows-x32-64-2022/) [ll-version-for-windows-x32-64-2022/](https://educationcollege.info/download-adobe-photoshop-2022-version-23-1-license-keygen-keygen-full-version-for-windows-x32-64-2022/)

<https://fajas.club/wp-content/uploads/2023/01/Photoshop-Download-Free-2021-TOP.pdf>

<https://ividenokkam.com/ads/advert/photoshop-cc-incl-product-key-pc-windows-last-release-2022/>

<https://katrinsteck.de/photoshop-software-free-download-for-windows-8-64-bit-work/>

[https://identification-industrielle.com/2023/01/01/photoshop-2021-version-22-2-with-full-keygen-incl](https://identification-industrielle.com/2023/01/01/photoshop-2021-version-22-2-with-full-keygen-incl-product-key-2022/)[product-key-2022/](https://identification-industrielle.com/2023/01/01/photoshop-2021-version-22-2-with-full-keygen-incl-product-key-2022/)

[https://www.mgn1.net/wp-content/uploads/2023/01/Download-Photoshop-2020-version-21-With-Lice](https://www.mgn1.net/wp-content/uploads/2023/01/Download-Photoshop-2020-version-21-With-Licence-Key-MacWin-x3264-2023.pdf) [nce-Key-MacWin-x3264-2023.pdf](https://www.mgn1.net/wp-content/uploads/2023/01/Download-Photoshop-2020-version-21-With-Licence-Key-MacWin-x3264-2023.pdf)

[https://chicmaman.net/wp-content/uploads/2023/01/Photoshop-64-Bit-Windows-7-Download-Free-WO](https://chicmaman.net/wp-content/uploads/2023/01/Photoshop-64-Bit-Windows-7-Download-Free-WORK.pdf) [RK.pdf](https://chicmaman.net/wp-content/uploads/2023/01/Photoshop-64-Bit-Windows-7-Download-Free-WORK.pdf)

[https://omidsoltani.ir/347291/photoshop-free-download-on-laptop-\\_verified\\_.html](https://omidsoltani.ir/347291/photoshop-free-download-on-laptop-_verified_.html)

<https://j-core.club/2023/01/01/photoshop-2021-version-22-3-1-download-free-keygen-2022/>

<http://www.cxyroad.com/wp-content/uploads/2023/01/corevel.pdf>

<https://nutacademia.com/wp-content/uploads/2023/01/culmalv.pdf>

<https://mentorus.pl/download-photoshop-2021-version-22-3-keygen-licence-key-2023/>

<https://aapanobadi.com/2023/01/01/adobe-photoshop-7-0-free-download-softlay-updated-5/> <http://pi-brands.com/wp-content/uploads/2023/01/sashini.pdf>

[https://acarticles.com/wp-content/uploads/2023/01/Adobe-Photoshop-2021-Version-2243-Download-P](https://acarticles.com/wp-content/uploads/2023/01/Adobe-Photoshop-2021-Version-2243-Download-Product-Key-WIN-MAC-3264bit-2022.pdf) [roduct-Key-WIN-MAC-3264bit-2022.pdf](https://acarticles.com/wp-content/uploads/2023/01/Adobe-Photoshop-2021-Version-2243-Download-Product-Key-WIN-MAC-3264bit-2022.pdf)

<https://telephonesett.com/video-photoshop-download-free/>

<https://haitiliberte.com/advert/photoshop-2021-version-22-4-3-download-crack-for-pc-updated-2023/> <https://audiobooksusa.com/photoshop-windows-10-download-free-free/>

[http://www.shopinrockdale.com/wp-content/uploads/2023/01/Photoshop-CC-2015-Version-17-Keygen](http://www.shopinrockdale.com/wp-content/uploads/2023/01/Photoshop-CC-2015-Version-17-Keygen-Activation-Code-With-Keygen-X64-2022.pdf) [-Activation-Code-With-Keygen-X64-2022.pdf](http://www.shopinrockdale.com/wp-content/uploads/2023/01/Photoshop-CC-2015-Version-17-Keygen-Activation-Code-With-Keygen-X64-2022.pdf)

<http://www.wanslu.com/photoshop-cs2-system-requirements-free-download-new/>

<https://alexander-hennige.de/2023/01/01/photoshop-download-free-on-mac-verified/> [https://dottoriitaliani.it/ultime-notizie/rimedi-naturali/download-adobe-photoshop-2022-version-23-1](https://dottoriitaliani.it/ultime-notizie/rimedi-naturali/download-adobe-photoshop-2022-version-23-1-with-registration-code-incl-product-key-latest-2023/) [with-registration-code-incl-product-key-latest-2023/](https://dottoriitaliani.it/ultime-notizie/rimedi-naturali/download-adobe-photoshop-2022-version-23-1-with-registration-code-incl-product-key-latest-2023/)

[https://quickpro.site/wp-content/uploads/2023/01/Photoshop-2021-Version-2211-LifeTime-Activation-](https://quickpro.site/wp-content/uploads/2023/01/Photoshop-2021-Version-2211-LifeTime-Activation-Code-For-Windows-x3264-updAte-2022.pdf)[Code-For-Windows-x3264-updAte-2022.pdf](https://quickpro.site/wp-content/uploads/2023/01/Photoshop-2021-Version-2211-LifeTime-Activation-Code-For-Windows-x3264-updAte-2022.pdf)

<https://gretchenscannon.com/wp-content/uploads/2023/01/orvigal.pdf>

<http://feedmonsters.com/wp-content/uploads/2023/01/oddchuc.pdf>

<https://dottoriitaliani.it/ultime-notizie/senza-categoria/adobe-photoshop-downloads-free/> <http://efekt-metal.pl/?p=1>

<https://cefcredit.com/wp-content/uploads/2023/01/curjus.pdf>

allows you to edit and add audio and video as well.

<https://superyacht.me/advert/photoshop-download-free-trial-version-free/>

<https://www.lucasrelogios.net/administration/wp-content/uploads/2023/01/wicald.pdf>

<http://www.giffa.ru/who/adobe-photoshop-7-0-free-download-for-pc-windows-10-64-bit-extra-quality/> [https://muslimsofindia.com/wp-content/uploads/2023/01/Photoshop\\_2022\\_Version\\_2302.pdf](https://muslimsofindia.com/wp-content/uploads/2023/01/Photoshop_2022_Version_2302.pdf)

One area in which the Photoshop experience falls short on the web is in its ability to support web file formats. This is particularly problematic with graphics-rich web pages containing images and 3-D objects. Web designers who need the power of Photoshop tools may need to use other solutions, like a web version of the Adobe Bridge app. The most notable difference between the Photoshop web app and its desktop version are print styles that are available only on the desktop version. Each one is a preconfigured template for printing at the correct size. On the web, you can apply guidelines instead of print styles to achieve a similar effect. The range of choices available in Photoshop Elements for macOS is similar to that in Elements for Windows, and the interface is slightly different as well. For example, the app has a smooth, streamlined feel that is a bit more user-friendly. This book is perfect for photographers, graphic designers, illustrators, web designers, web developers, mobile/application designers, and digital artists. It teaches a user-friendly Photoshop skills that help to create everything from proofing, layering, coloring, retouching, photo compositing, graphic design and illustration. Sequence Adjustment and Animated GIF – Adobe Sequence Adjustment, available in Photoshop in past versions, is now incorporated into the Photoshop 2023 version. In the past, the feature allowed to create a video clip out of multiple images. Similarly, the new version